# **МИНИСТЕРСТВО СЕЛЬСКОГО ХОЗЯЙСТВА РОССИЙСКОЙ ФЕДЕРАЦИИ**

Федеральное государственное бюджетное образовательное учреждение высшего образования **«КУБАНСКИЙ ГОСУДАРСТВЕННЫЙ АГРАРНЫЙ УНИВЕРСИТЕТ ИМЕНИ И. Т. ТРУБИЛИНА»**

## ФАКУЛЬТЕТ «ФИНАНСЫ И КРЕДИТ»

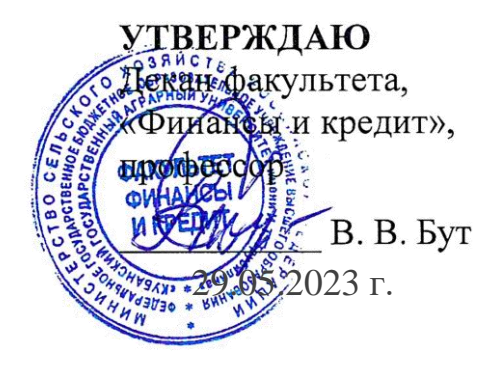

# **Рабочая программа дисциплины Цифровая грамотность**

**Направление подготовки 38.03.01 Экономика**

**Направленность «Финансы и кредит»**

**Уровень высшего образования бакалавриат**

> **Форма обучения очная, очно-заочная**

> > **Краснодар 2023**

Рабочая программа дисциплины «Цифровая грамотность» разработана на основе ФГОС ВО 38.03.01 Экономика, утвержденного приказом Министерства науки и высшего образования РФ от 12.08.2020 г. № 954.

Автор:

Преподаватель Департамента больших данных и информационного поиска  $\mathscr{A}/\mathscr{A}$  рударинд П.Е. Бударин

Рабочая программа обсуждена и рекомендована к утверждению решением департамента Больших данных и информационного поиска НИУ ВШЭ от «25» апреля 2023 г. протокол № №2.3.7-01/040823-1.

Руководитель департамента лоцент  $E.A.$  Соколов

Рабочая программа одобрена на заседании методической комиссии факультета «Финансы и кредит» от «22» мая 2023 г. протокол № 10.

Председатель методической комиссии канд. экон. наук, доцент

\_\_\_\_\_\_\_\_\_\_\_\_

Т. П. Носова

Руководитель основной профессиональной образовательной программы канд. экон. наук, доцент  $\sqrt{\mu}$  О. А. Окорокова

# 1 Цель и задачи освоения дисциплины

Цель освоения дисциплины - формирование у студентов способности понимать основные принципы работы современных информационных технологий и использовать их вместе с программными средствами для решения поставленных задач.

Задачи дисциплины:

- понимает основные возможности и принципы работы современных информационных технологий для решения задач в различных областях жизнедеятельности;

- выбирает современный инструментарий информационных технологий и программные средства в соответствии с поставленной задачей;

- использует современные информационные технологии и программные средства для решения поставленных задач.

# 2 Перечень планируемых результатов обучения по дисциплине, соотнесенных с планируемыми результатами освоения ОПОП ВО

B. результате освоения ДИСЦИПЛИНЫ формируются следующие компетенции:

 $O\Pi K-5$ Способен использовать современные информационные технологии и программные средства при решении профессиональных задач

ОПК-6. Способен понимать Принципы работы современных информационных технологий и использовать их для решения задач профессиональной деятельности

# 3 Место дисциплины в структуре ОПОП ВО

«Цифровая грамотность» является дисциплиной обязательной части ОПОП ВО подготовки обучающихся по направлению подготовки 38.03.01 Экономика, направленность «Финансы и кредит».

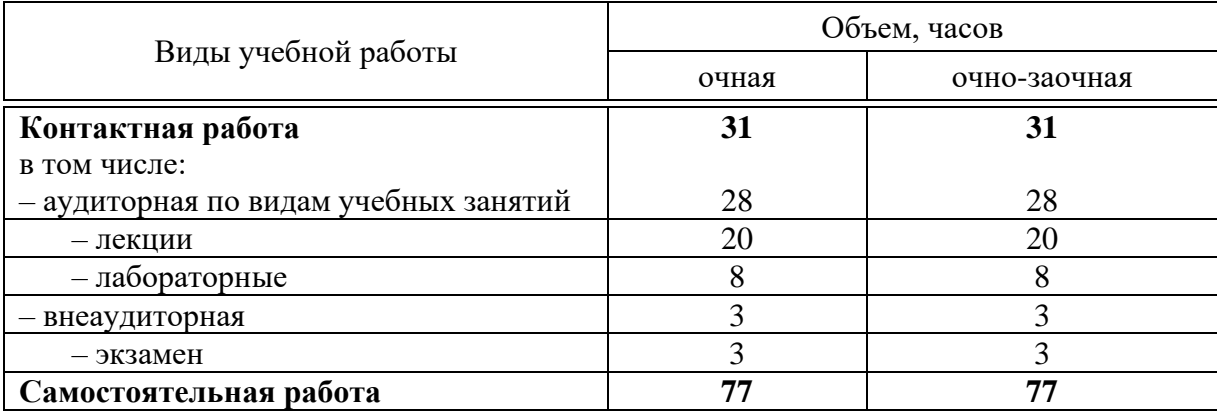

4 Объем дисциплины (108 часов, 3 зачетные единицы)

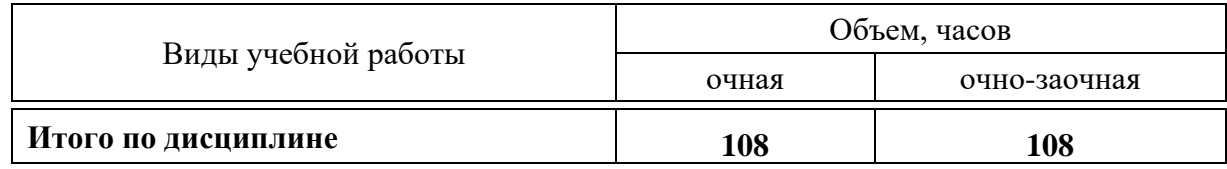

# **5 Содержание дисциплины**

По итогам изучаемой дисциплины обучающиеся сдают экзамен.

Дисциплина изучается на 1 курсе, в 1 семестре по учебному плану очной формы обучения, на 1 курсе, в 1 семестре по учебному плану очно-заочной формы обучения.

# **Содержание и структура дисциплины по очной форме обучения**

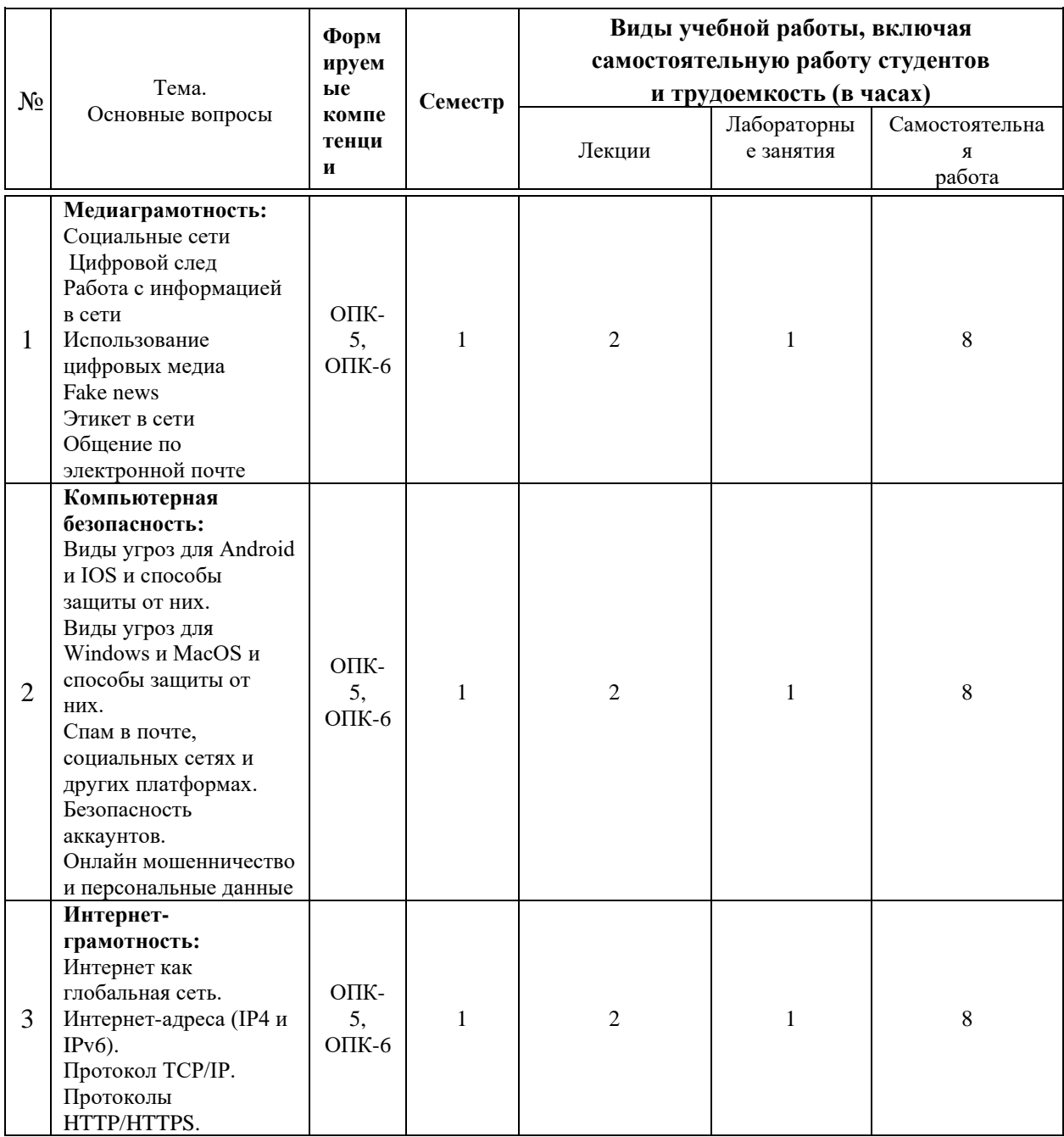

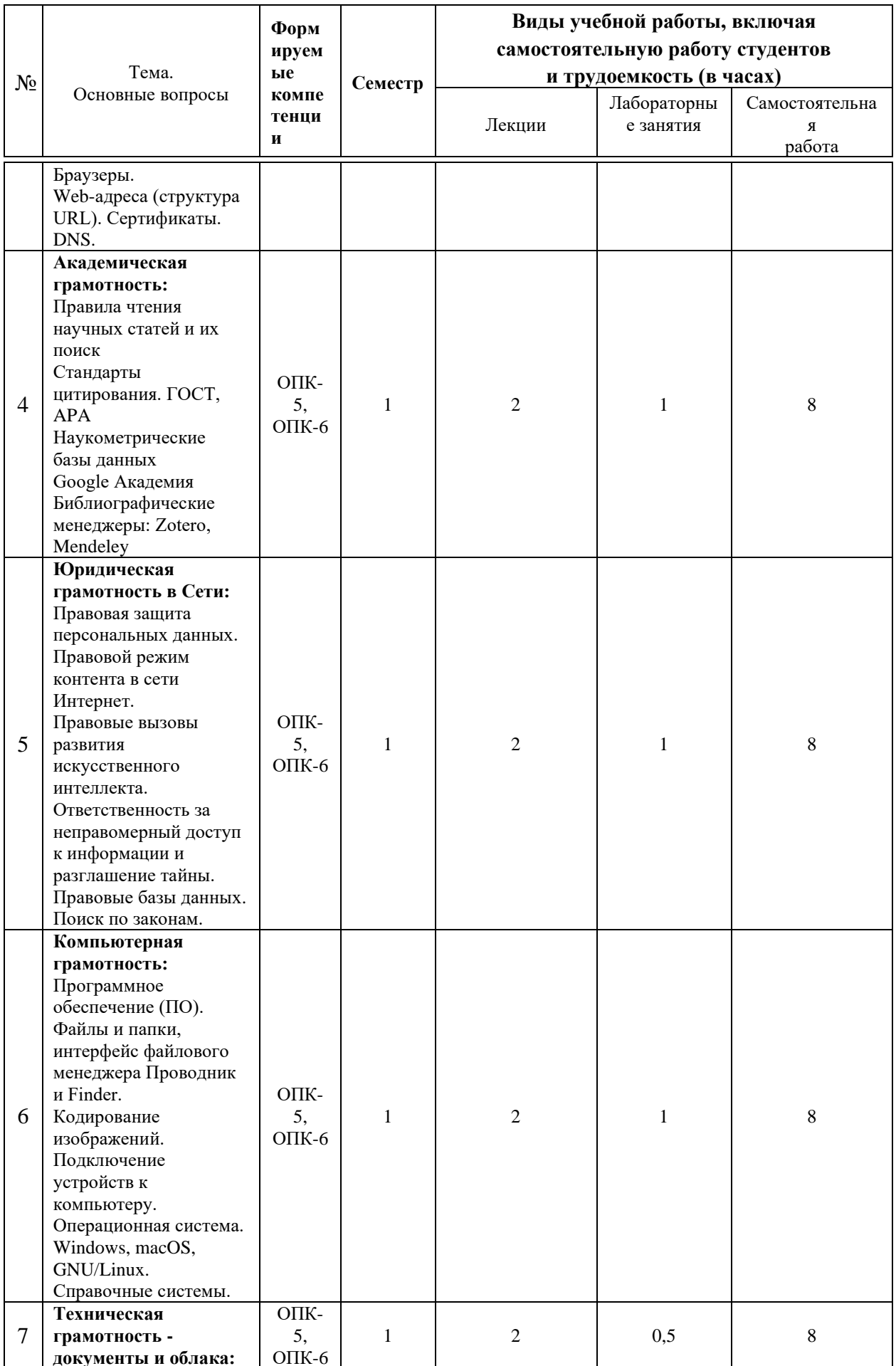

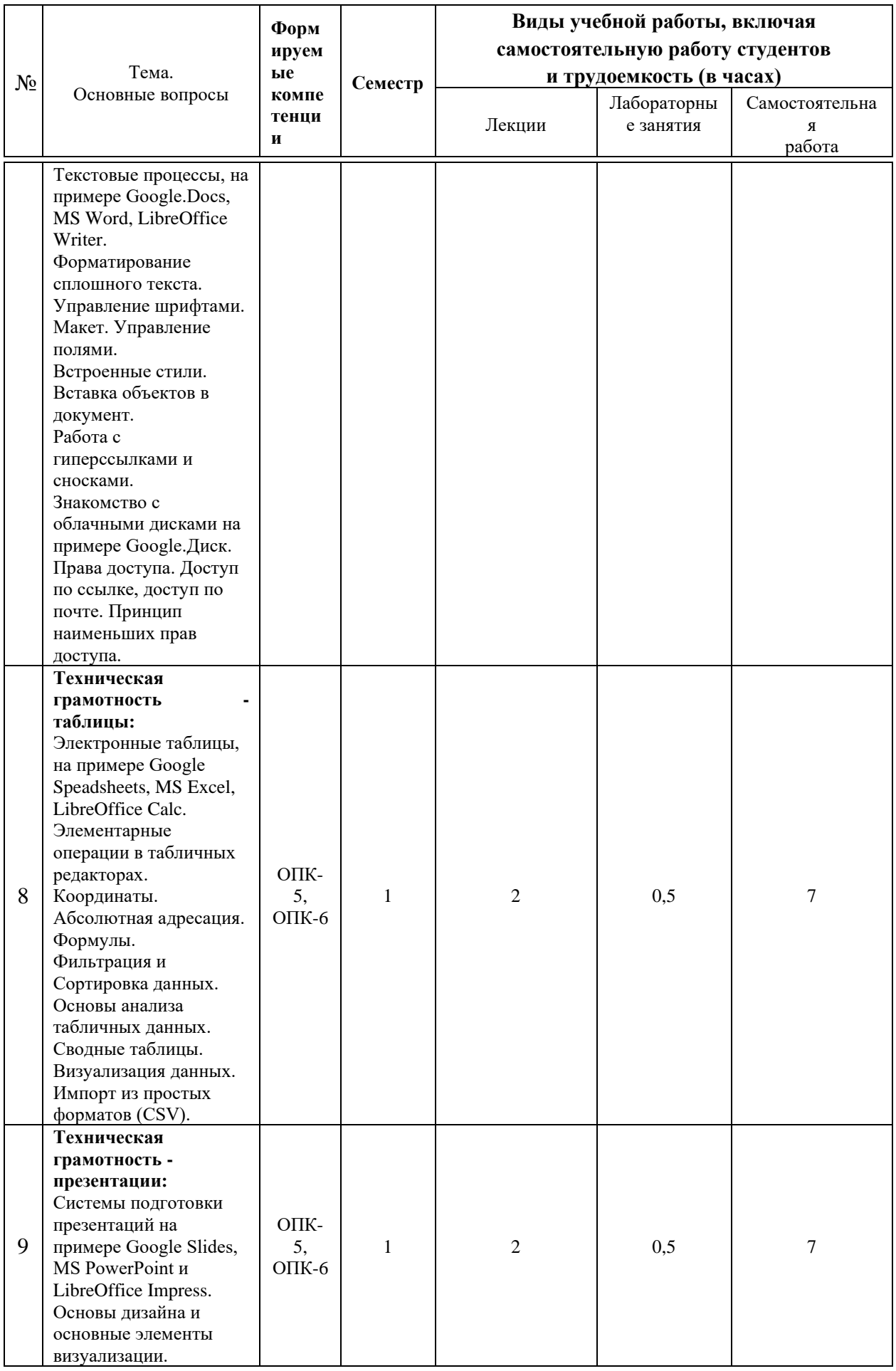

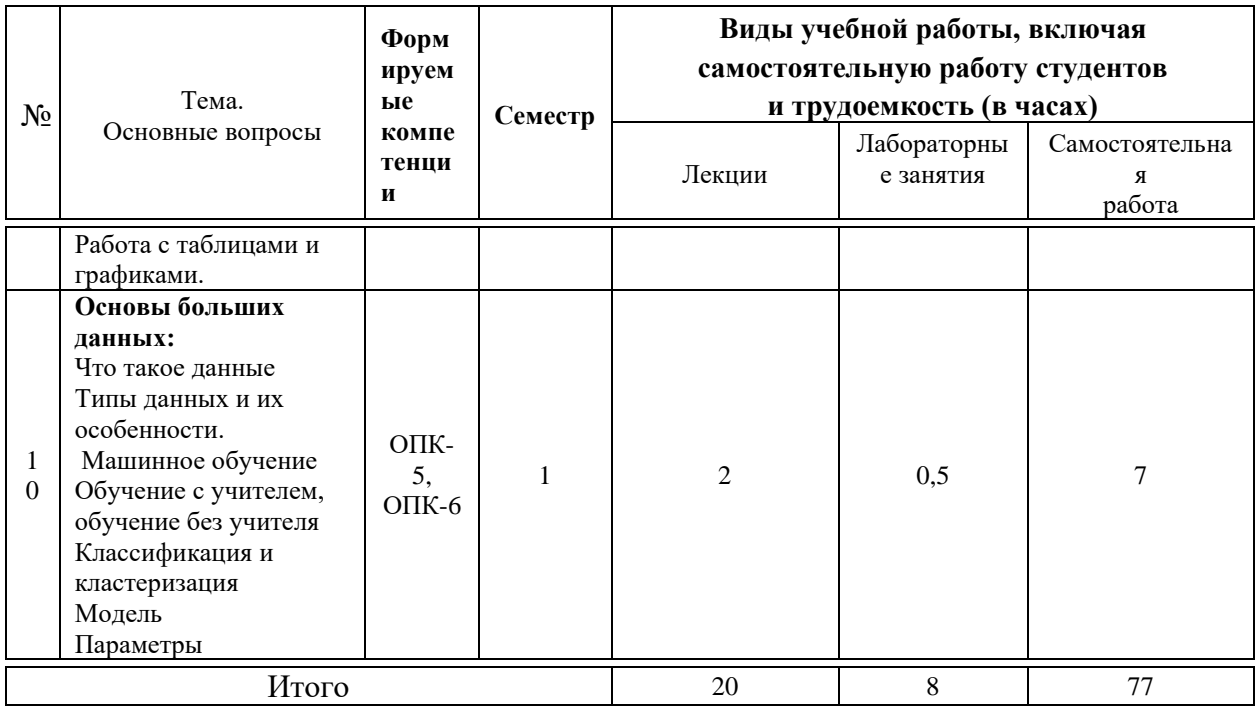

# **Содержание и структура дисциплины по очной-заочной форме обучения**

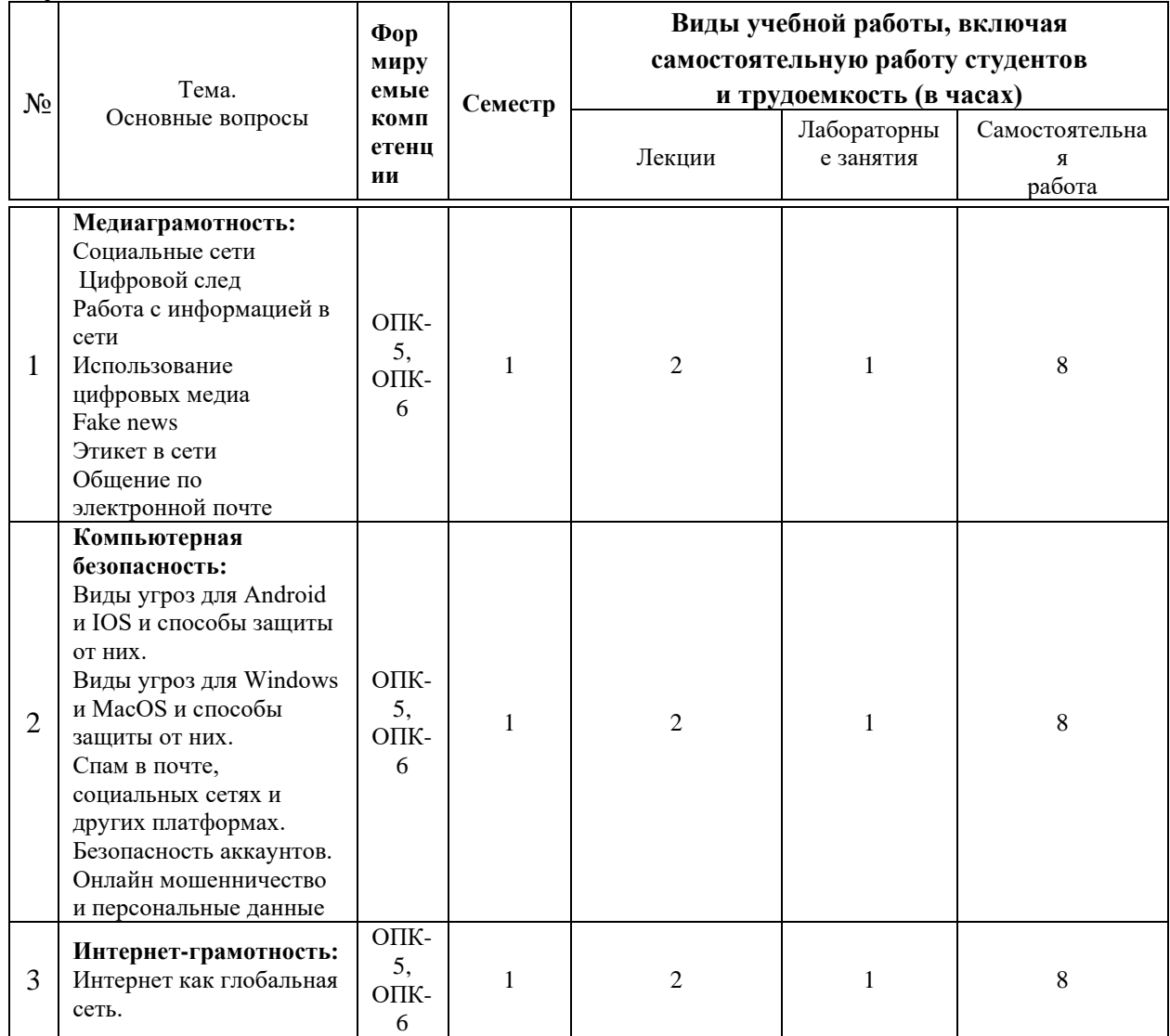

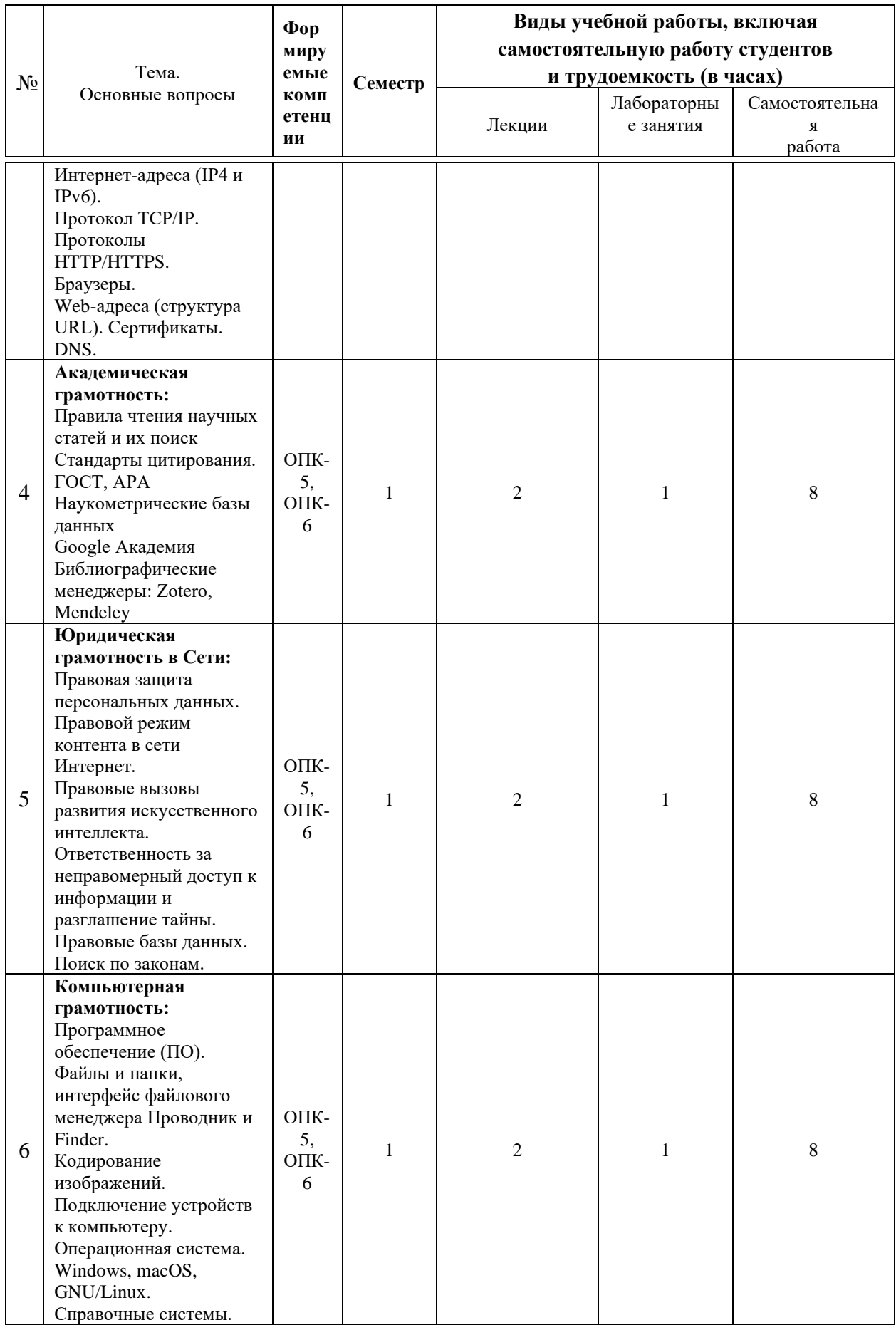

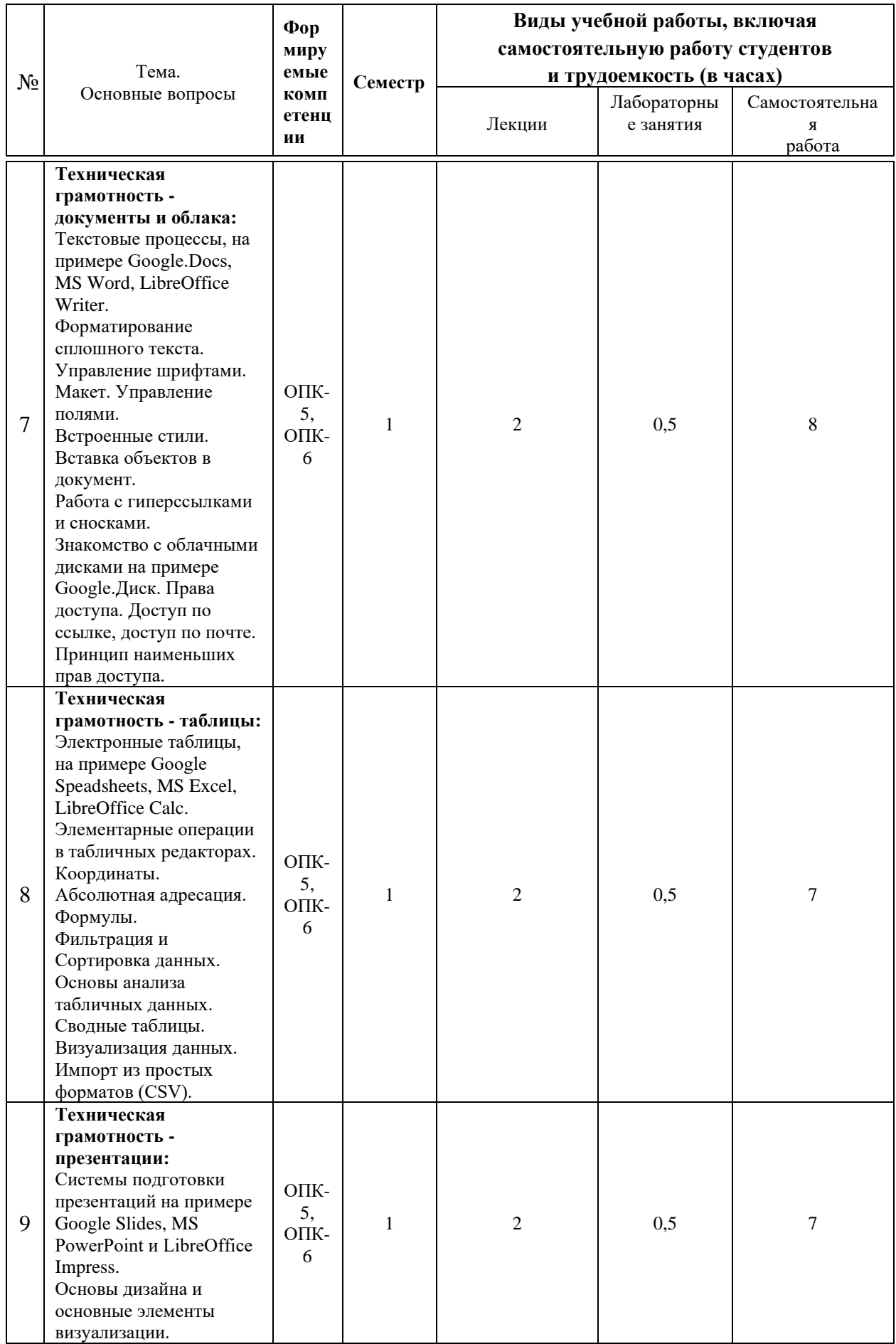

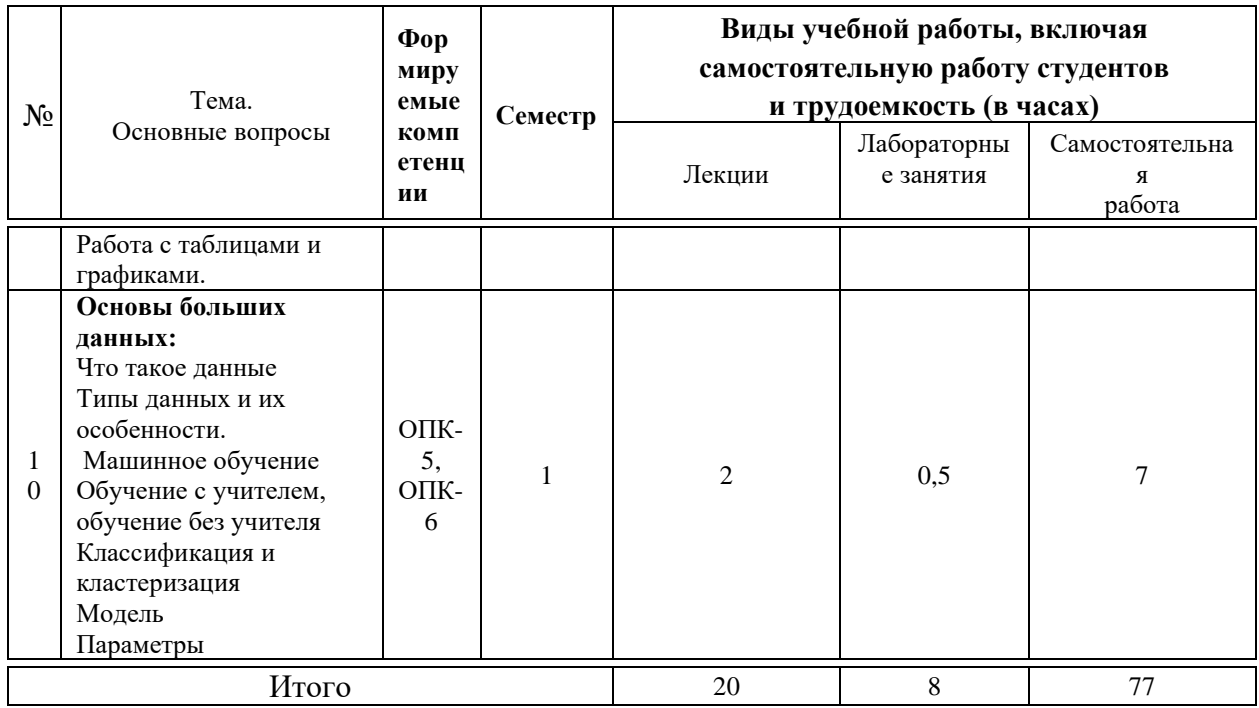

# 6 Перечень учебно-методического обеспечения для самостоятельной работы обучающихся по дисциплине

1. ИНФОРМАТИКА ДЛЯ ГУМАНИТАРИЕВ. Учебник и практикум для академического бакалавриата / под ред. Кедровой Г. Е. - М.: Изд-во Юрайт, 2019. - 439 с. -Бакалавр. Академический курс-978-5-534-01031-2: - Текст электронный // ЭБС Юрайт - https://learnonline.hse.ru/course/view.php?id=6859

2. Миркин Б. Г. ВВЕДЕНИЕ В АНАЛИЗ ДАННЫХ. Учебник и практикум. - М.: Издательство Юрайт, 2019 - 174 с. - Авторский учебник-978-5-9916-5009-0: - Текст электронный // ЭБС Юрайт - https://learnonline.hse.ru/course/view.php?id=6859

#### 7 Фонл оценочных средств для проведения промежуточной аттестации

7.1 Перечень компетенций с указанием этапов их формирования в процессе освоения ОПОП ВО

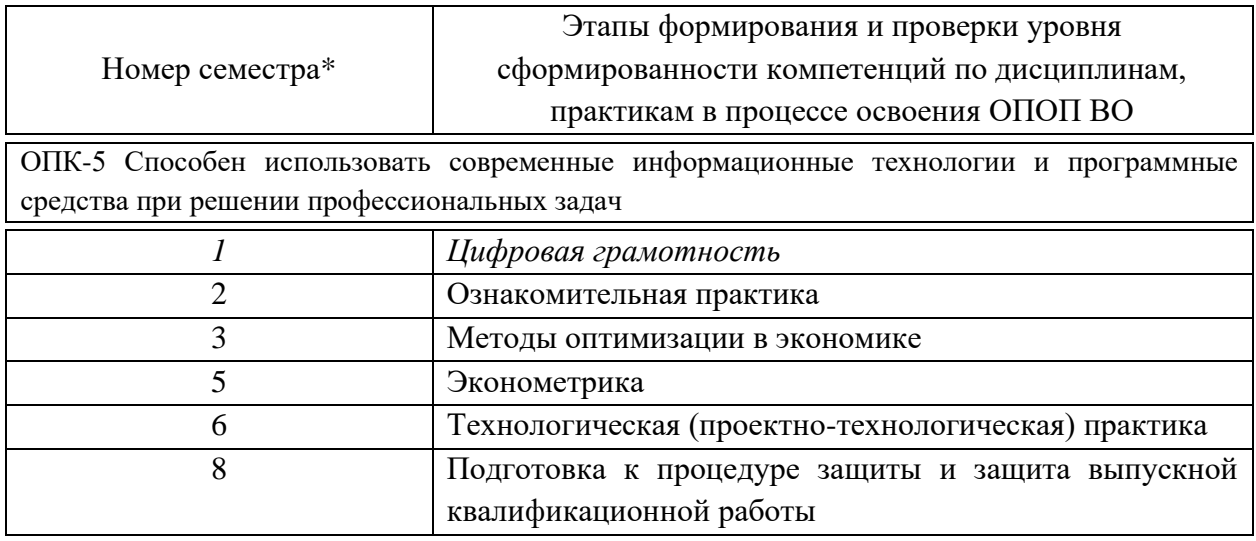

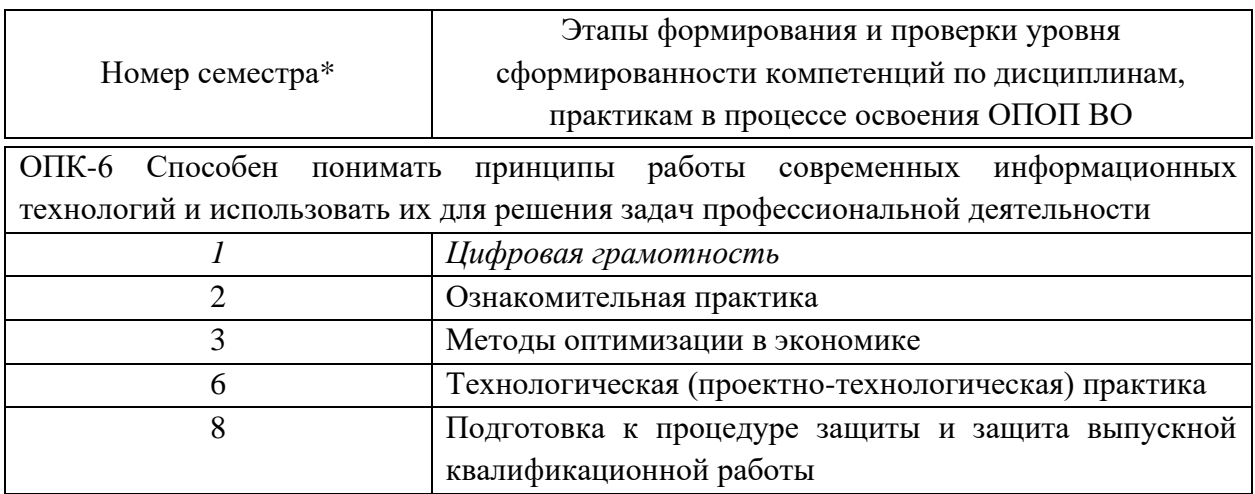

\* номер семестра соответствует этапу формирования компетенции

# 7.2 Описание показателей и критериев оценивания компетенций на различных этапах их формирования, описание шкалы оценивания

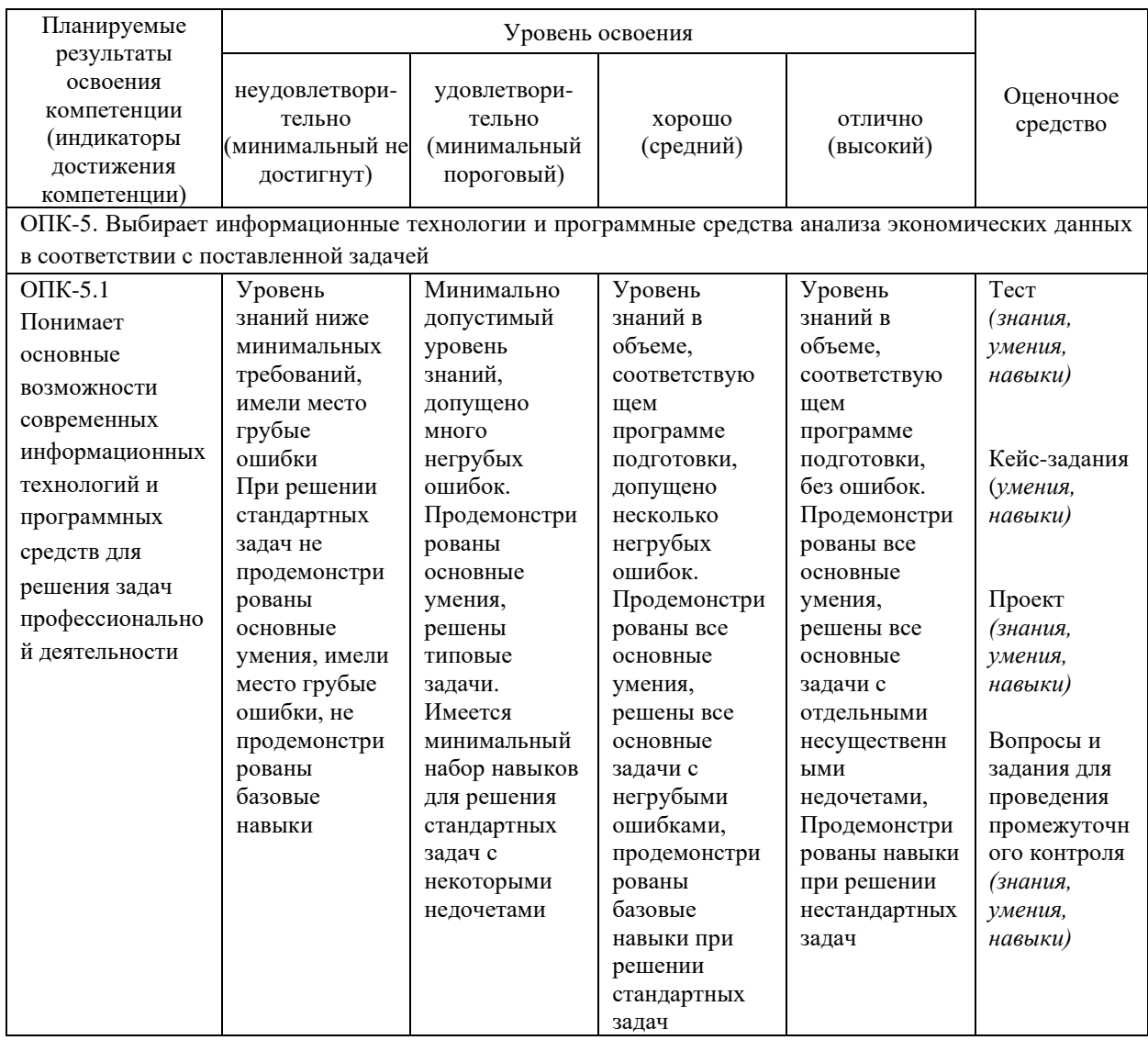

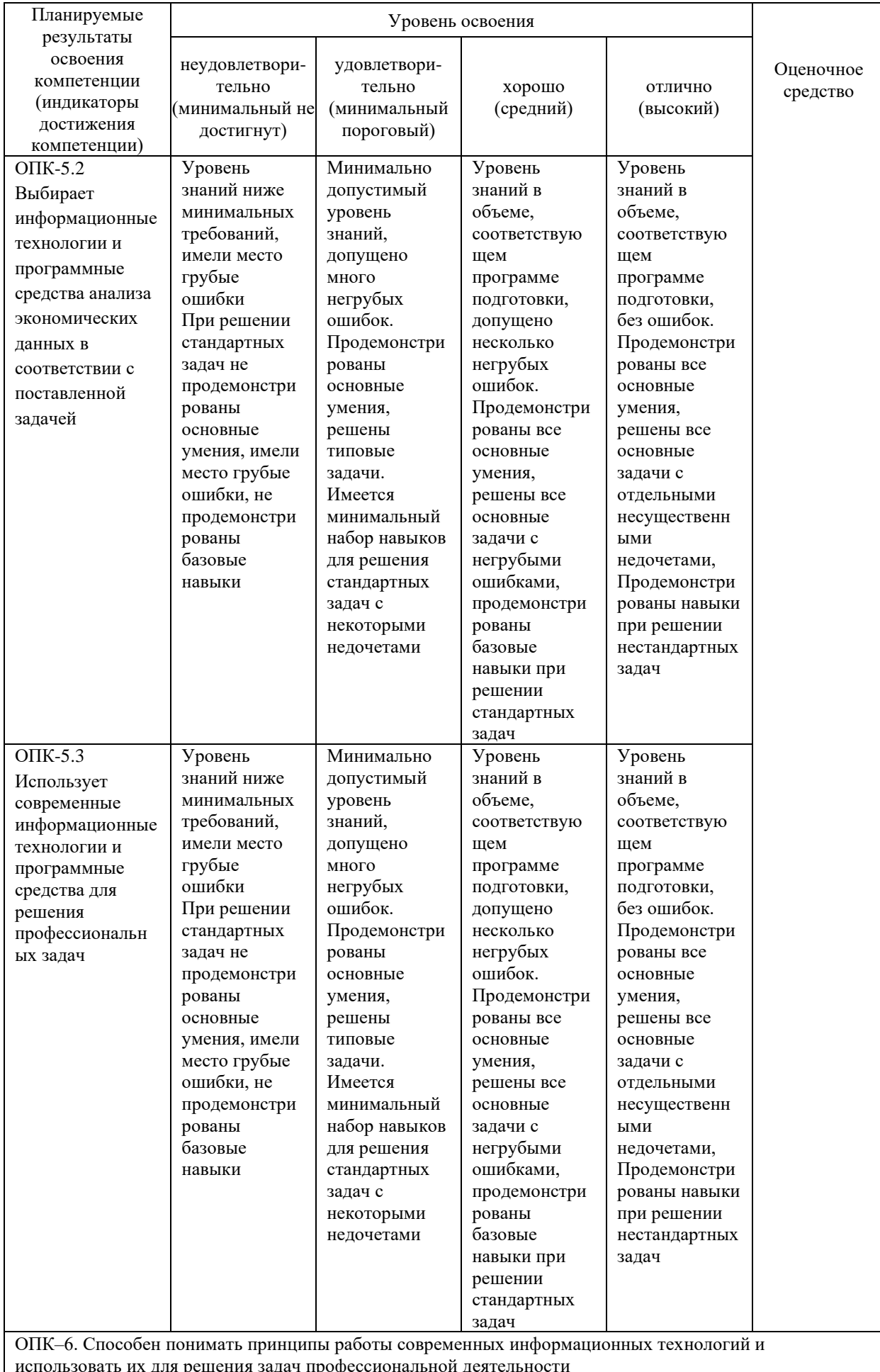

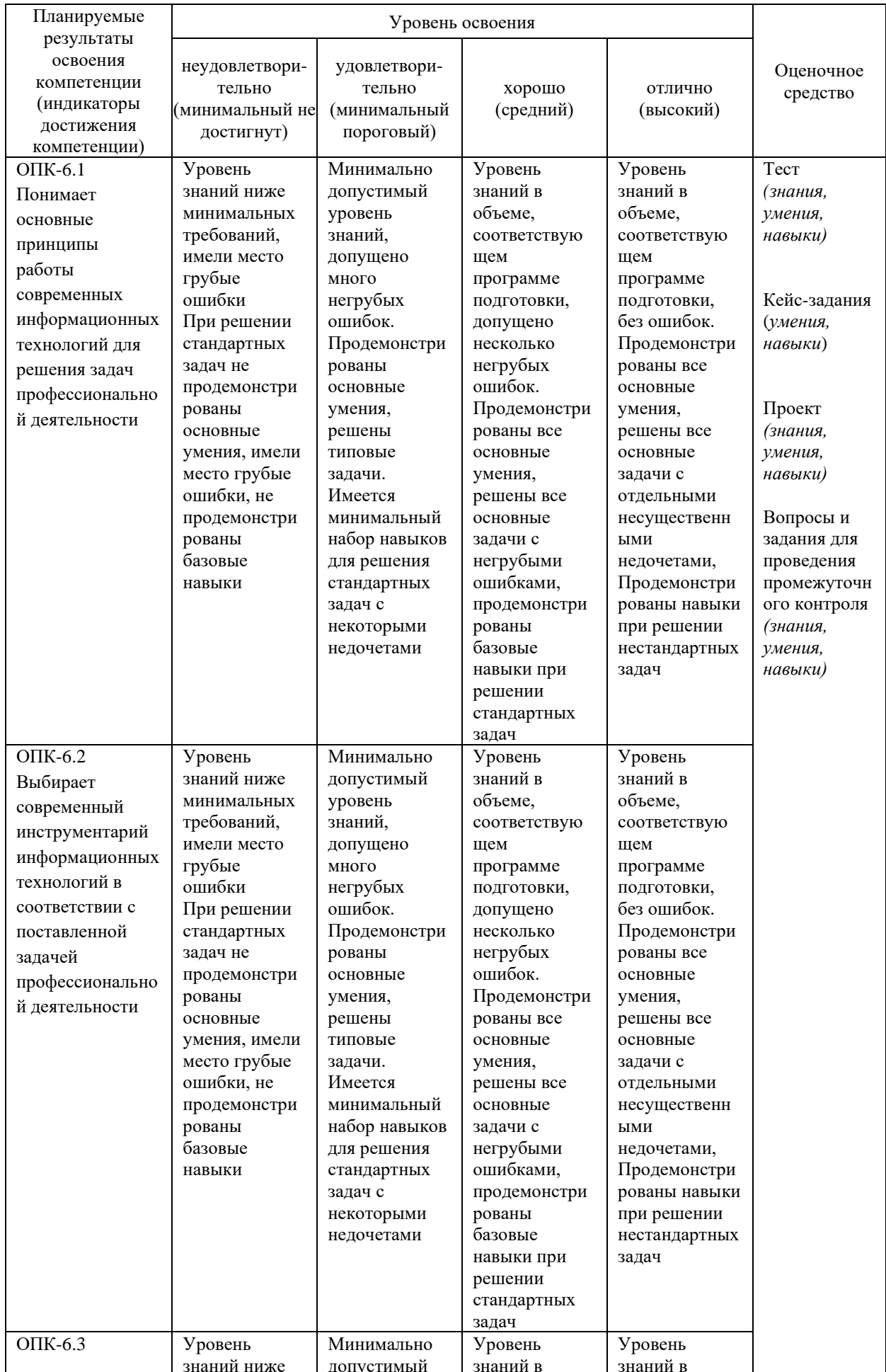

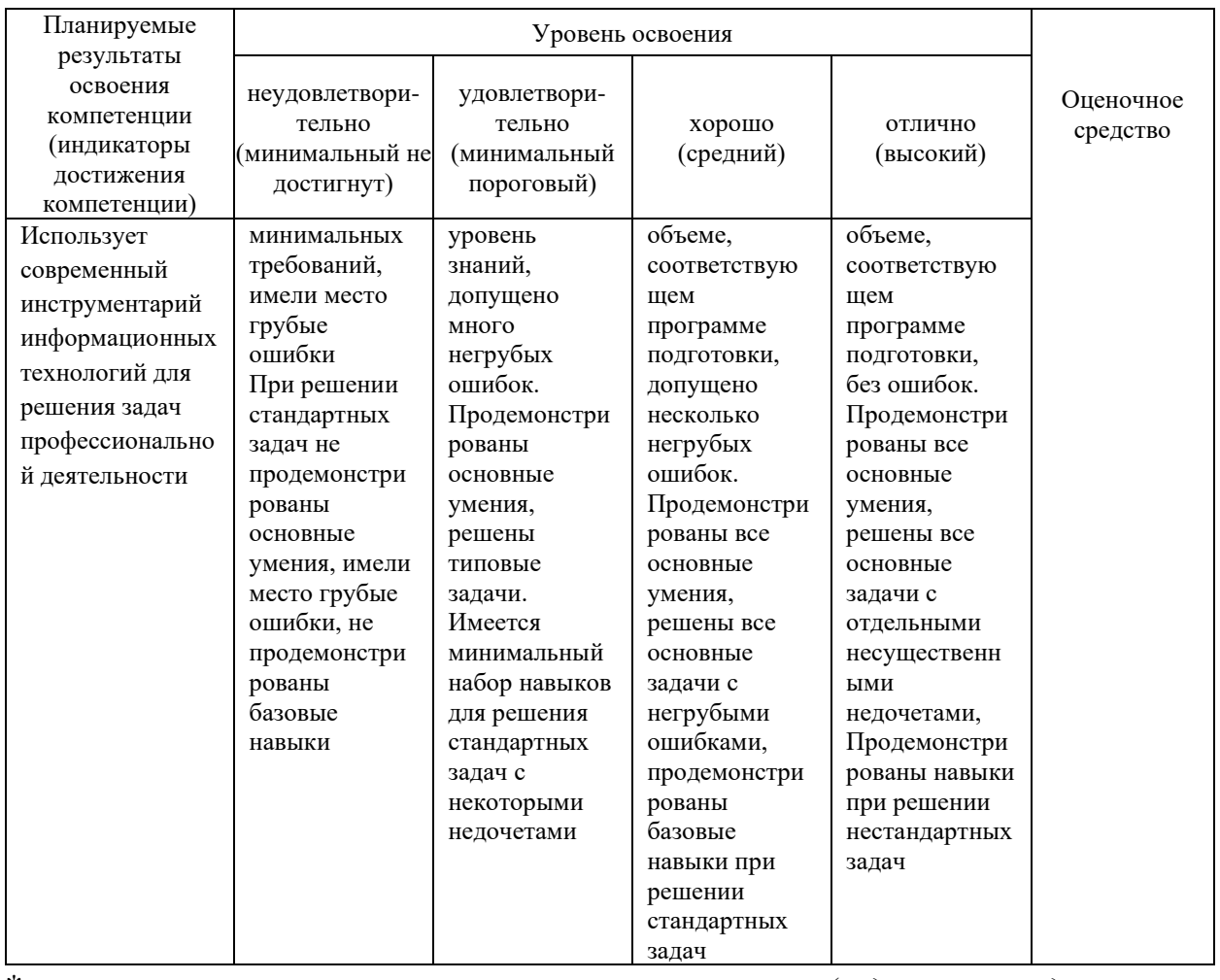

\*планируемые результаты компетениии (индикаторы достижения освоения компетенции) указываются в ОПОП ВО.

#### 7.3 Типовые контрольные залания **ИЛИ** иные материалы, необходимые для оценки знаний, умений, навыков, характеризующих этапы формирования компетенций в процессе освоения ОПОП ВО

## Текущий контроль

## Проект

Задача заключается в том, чтобы определить и обосновать проблему в профессиональной области, предложить ее решение (т.е. как можно решить эту проблему?), продумать механику (т.е. что понадобится, какая цепочка действий, какие методы и алгоритмы можно/нужно задействовать, какой итог?) и формализовать ваше предложение (что понадобится датасайентисту и программисту, чтобы решить эту задачу?). Если подходы к решению проблемы уже существуют, можно провести их анализ (описать принципы работы, задействованные методы и алгоритмы) и предложить конструктивную критику (что можно улучшить, как? какие проблемы не учтены в том или ином решении?).

### Тесты

Примеры вопросов (итоговые вопросы могут отличаться):

- 1. Когда получен спам по e-mail с приложенным файлом, следует:
- 1) удалить письмо с приложением, не раскрывая (не читая) его;
- 2) ответить на поступившее письмо;
- 3) прочитать приложение, если оно не содержит ничего ценного удалить;
- 4) скачать файл, чтобы проверить его при помощи антивируса;

2. Выберите верное утверждение:

1) при передаче данных одни типы данных передаются быстрее, чем другие;

2) при передаче через Сеть данные разбиваются на фрагменты — пакеты;

3) при передаче данные делятся по пакетам согласно их типу, текстовый данные отдельно, изображения отдельно и т.п.;

4) данные в Сети всегда передаются большими пакетами, в каждом из которых хранится отдельный файл целиком;

3. Со своего телефона вы опубликовали сообщение в социальной сети с включённой геопозицией и фотографией билета на самолёт, что вы едете отдыхать. В самой записи вы написали: "14.01 — 28.01, Кипр, жди меня!". Какая информация может заинтересовать злоумышленника, который находится с вами в одном городе?

1) цена вашего билета;

2) рейс, которым вы летите на Кипр;

3) время вашего отсутствия дома;

4) ваш адрес.

#### **Кейс-задание**

Пример.

Вам предлагается выполнить поиск ряда заданных изображений с помощью сервиса Yandex Картинки или Google Image. Необходимо отобрать 6 любых изображений и найти общие черты и сюжеты в изображаемых объектах или персоналиях, раскрыть единый сюжет изображений, провести атрибуцию объектов с помощью ресурсов сети Интернет. По результату поиска, Вам необходимо написать короткую справку по выполненному поиску. В справке укажите следующее:

- 1. Какие изображения были выбраны, укажите названия изображений, если они есть
- 2. Проведите описание самих изображений (фотопортрет, рисунок маслом и т.д.),
- 3. Дайте описание указанных на изображении сюжетов
	- a. что или кто изображен;
	- b. какой сюжет раскрывается на изображении;
	- c. при возможности проведите атрибуцию объектов, указанных на изображении.

4. Каким сюжетом объединены выбранные Вами изображения. Что общего между ними?

Получившаяся справка должна отвечать заданному формату (ГОСТ или иному), в конце справки укажите список источников, где Вы обнаружили информацию по изображениям. Оформите ссылки на источники с помощью библиографических сервисов Zotero или Mendeley.

Вопросы и задания для проведения промежуточного контроля носят мультикомпетентностный характер и представлены по ссылке: <https://edu.hse.ru/mod/quiz/view.php?id=514671>

**7.4 Методические материалы, определяющие процедуры оценивания знаний, умений, навыков характеризующих этапы формирования компетенций**

#### **Оценочные средства**

 **Проект**

В рамках проекта студентам предлагается объединиться в группы не более 3 человек и провести мини-исследование по интересующей теме.

За любой плагиат или несамостоятельное выполнение выставляется оценка 0.

При оценивании будет учитываться следующее:

1. Реалистичность идеи, обоснованность проблемы; Вес элемента – 0

Определить тему группового проекта, определить проблематику и актуальность темы. Задание сдается на форуме/в чате, по итогу которого студенты объединяются в проектные группы.

2. Аргументированное и логичное решение проблемы;

Вес задания – 0.2. Объяснить суть проблемы, предложить решение, гипотезу обосновать научными источниками и источниками из СМИ.

3. Сбор материалов по проекту; Вес задания - 0.2. С помощью изученных цифровых инструментов собрать необходимые материалы для реализации проекта (пример, подходящую статистику, датасет, изображения, подготовить смету и т.д.)

4. Оформление, качество визуализации; Вес задания – 0.2. Рассматривается качество оформления и визуализации результатов в итоговом отчете по проекту.

5. Презентация. Вес задания – 0.4. Презентация группового проекта.

Итоговая оценка за работу вычисляется как сумма набранных баллов или по правилам, прописанным в тексте работы, при их наличии. За задания могут выставляться частичные баллы в соответствие с долей выполненного задания, если критерии сформулированы в тексте задания.

Все этапы, кроме последнего, сдаются на странице курса в SmartLMS. Формат и алгоритм сдачи выполненной работы по этапу указывается в тексте задания.

Последний этап сдается в виде электронной ссылки на папку в облачном хранилище со всем содержимым по проекту, а также защищается перед преподавателем, ассистентом/ассистентами преподавателя, а также иными участниками презентации (прим., приглашенными экспертами, другими студентами, преподавателями и т.д.).

Ассистент имеет право принять презентацию группового проекта и оценить её самостоятельно без присутствия преподавателя. Группа может защитить проект повторно в присутствии преподавателя, но только при условии, что первая презентация группового проекта проходила без преподавателя. При повторной сдаче оценка за презентацию всей группе может быть изменена.

Множественное задание: состоит из 4 оцениваемых заданий.

#### **Тест**

Критерии оценки при проведении тестирования

Оценка «отлично» выставляется при условии правильного ответа студента более чем на 85 % тестовых заданий.

Оценка «хорошо» выставляется при условии правильного ответа студента на 71-85 % тестовых заданий.

Оценка «удовлетворительно» выставляется при условии правильного ответа студента на 51-70 % тестовых заданий.

Оценка «неудовлетворительно» выставляется при условии неправильного ответа студента на 50 % и менее тестовых заданий.

#### **Кейс-задание.**

Кейс-задание – это средство, позволяющее оценить знания, умения и навыки обучающегося применять стандартные методы решения поставленной задачи с использованием имеющейся инструментальной и базы, проводить анализ полученного результата работы.

Кейс-задание имеет определенный срок. В случае пропуска указанного срока сдачи работы, работу можно сдать до конца следующих суток со штрафом 50% от итоговой оценки. В случае пропуска «штрафного» периода сдача кейс-задания невозможна. За любой плагиат или несамостоятельное выполнение выставляется оценка 0.

#### **Экзамен**

Демоверсия доступна по ссылке <https://edu.hse.ru/mod/quiz/view.php?id=514671> Правила проведения экзамена доступны по ссылке: [https://docs.google.com/document/d/15Z\\_uvZFeixpLuvZ4AhOEcc9HO-4zyf8C/edit](https://docs.google.com/document/d/15Z_uvZFeixpLuvZ4AhOEcc9HO-4zyf8C/edit)

# **Формула оценивания**

### **0.3 \* проект + 0.4 \* активность + 0.3 \* экзамен Максимум 10 баллов**

Шкала соответствия оценок

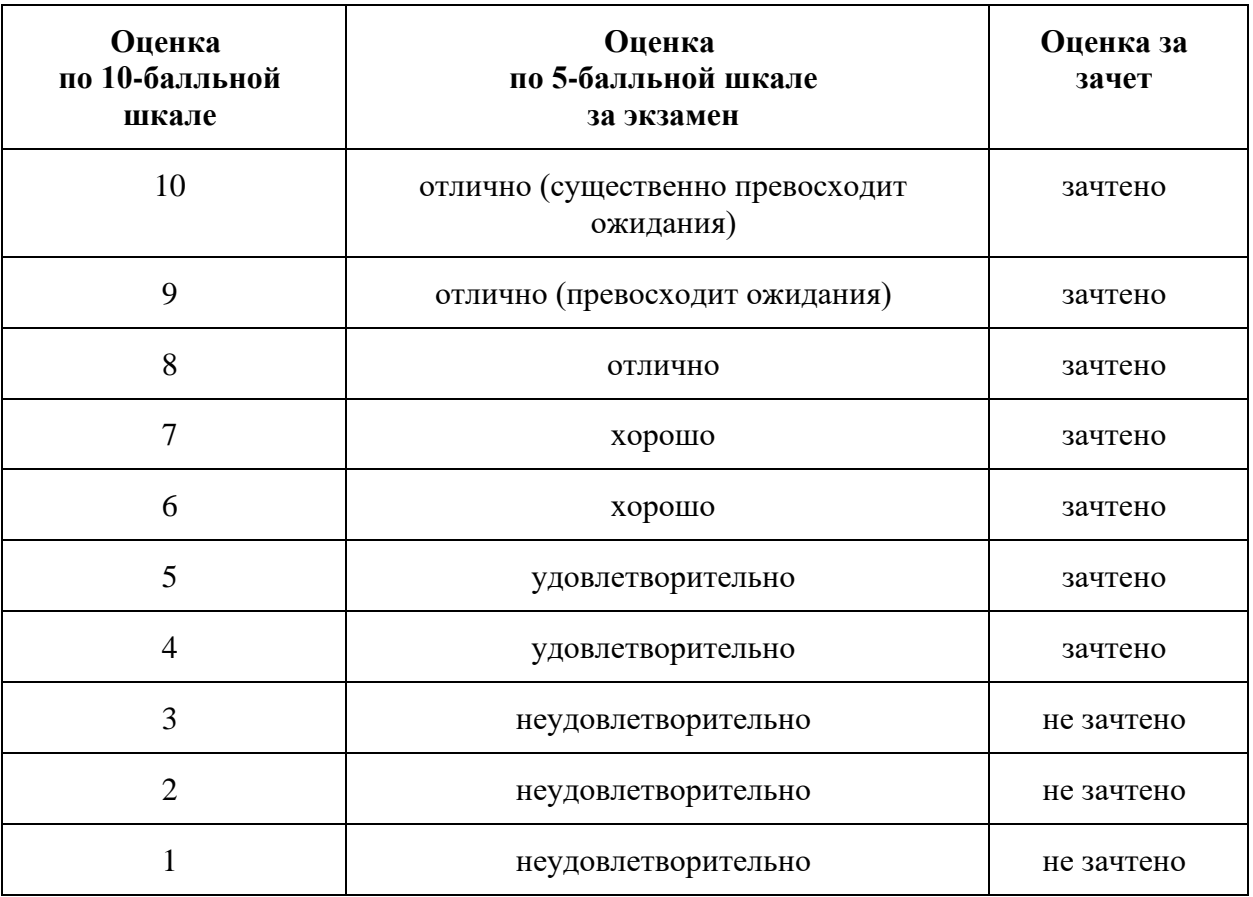

# **8 Перечень основной и дополнительной учебной литературы**

# **Основная учебная литература**

1. ИНФОРМАТИКА ДЛЯ ГУМАНИТАРИЕВ. Учебник и практикум для бакалавриата / Под ред. Кедровой Г. Е. - М.: Издательство Юрайт, 2019 -439 с. - Бакалавр. Академический курс-978-5-534-01031-2: - Текст электронный // ЭБС Юрайт https://learnonline.hse.ru/course/view.php?id=6859

2. ВВЕДЕНИЕ В АНАЛИЗ ДАННЫХ. Учебник и практикум / Миркин Б. Г. - М.: Издательство Юрайт, 2019 – 174 с. - Авторский учебник-978-5-9916-5009-0: - Текст электронный // ЭБС Юрайт - https://learnonline.hse.ru/course/view.php?id=6859

3. Дюк, В., Флегонтов, А., & Фомина, И. (2011). Применение технологий интеллектуального анализа данных в естественнонаучных, технических и гуманитарных областях. Известия Российского Государственного Педагогического Университета Им. А.И. Герцена, (138). Retrieved from https://learnonline.hse.ru/course/view.php?id=6859

## **Дополнительная учебная литература**

1. Дюк, В., & Фомин, В. (2008). Интеллектуальный анализ данных в гуманитарных областях. Программные Продукты и Системы, (3). Retrieved from https://learnonline.hse.ru/course/view.php?id=6859

2. Секреты приложений Google / Балуев Д. - М.: Альпина Пабл., 2016. - 287 с.: ISBN 978-5-9614-1274-1 - Режим доступа:<http://znanium.com/catalog/product/923761>

# **9 Перечень ресурсов информационно-телекоммуникационной сети «Интернет»**

# **Перечень ЭБС**

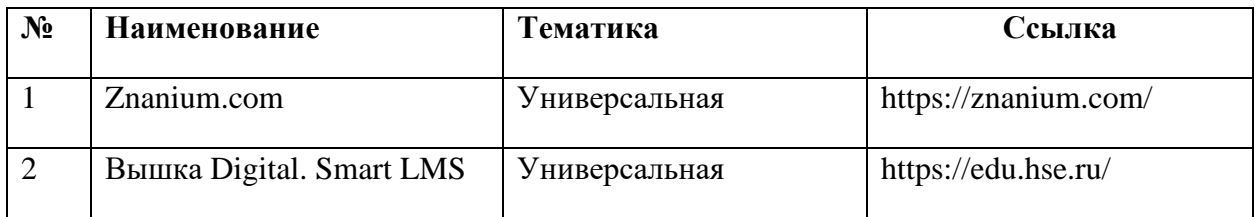

# **10 Методические указания для обучающихся по освоению дисциплины**

Вышка Digital Материалы курса "Цифровая грамотность" [Электронный ресурс]. – Режим доступа: https://edu.hse.ru/course/view.php?id=132963, по паролю.

# **11 Перечень информационных технологий, используемых при осуществлении образовательного процесса по дисциплине, включая перечень программного обеспечения и информационных справочных систем**

Информационные технологии, используемые при осуществлении образовательного процесса по дисциплине позволяют:

– обеспечить взаимодействие между участниками образовательного процесса, в том числе синхронное и (или) асинхронное взаимодействие посредством сети «Интернет»;

– фиксировать ход образовательного процесса, результатов промежуточной аттестации по дисциплине и результатов освоения образовательной программы;

– организовать процесс образования путем визуализации изучаемой информации посредством использования презентаций, учебных фильмов;

– контролировать результаты обучения на основе компьютерного тестирования.

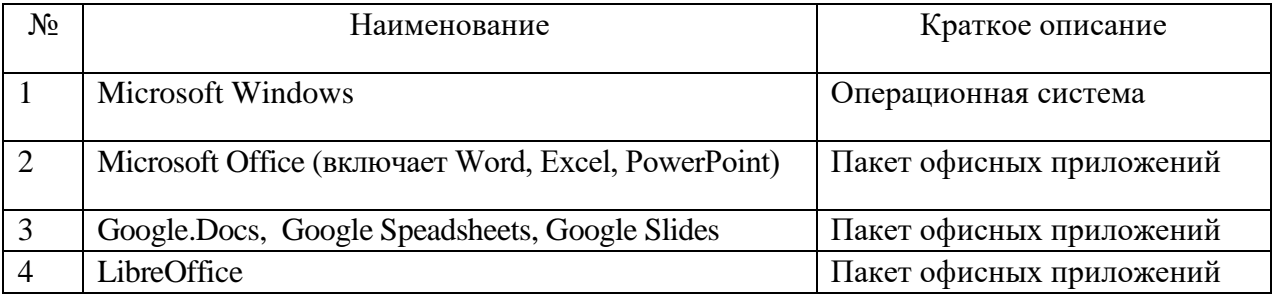

### **Перечень лицензионного программного обеспечения**

#### **Перечень профессиональных баз данных и информационных справочных систем**

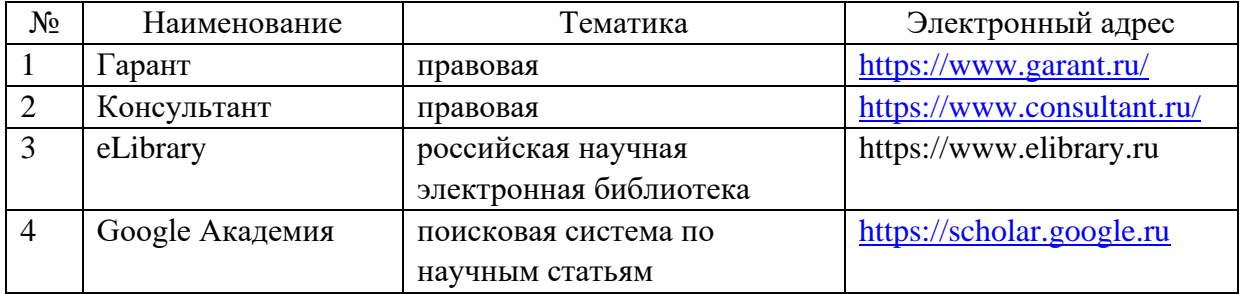

## **Доступ к сети Интернет**

Доступ к сети Интернет, доступ в электронную информационнообразовательную среду университета.

## **12 Материально-техническое обеспечение для обучения по дисциплине**

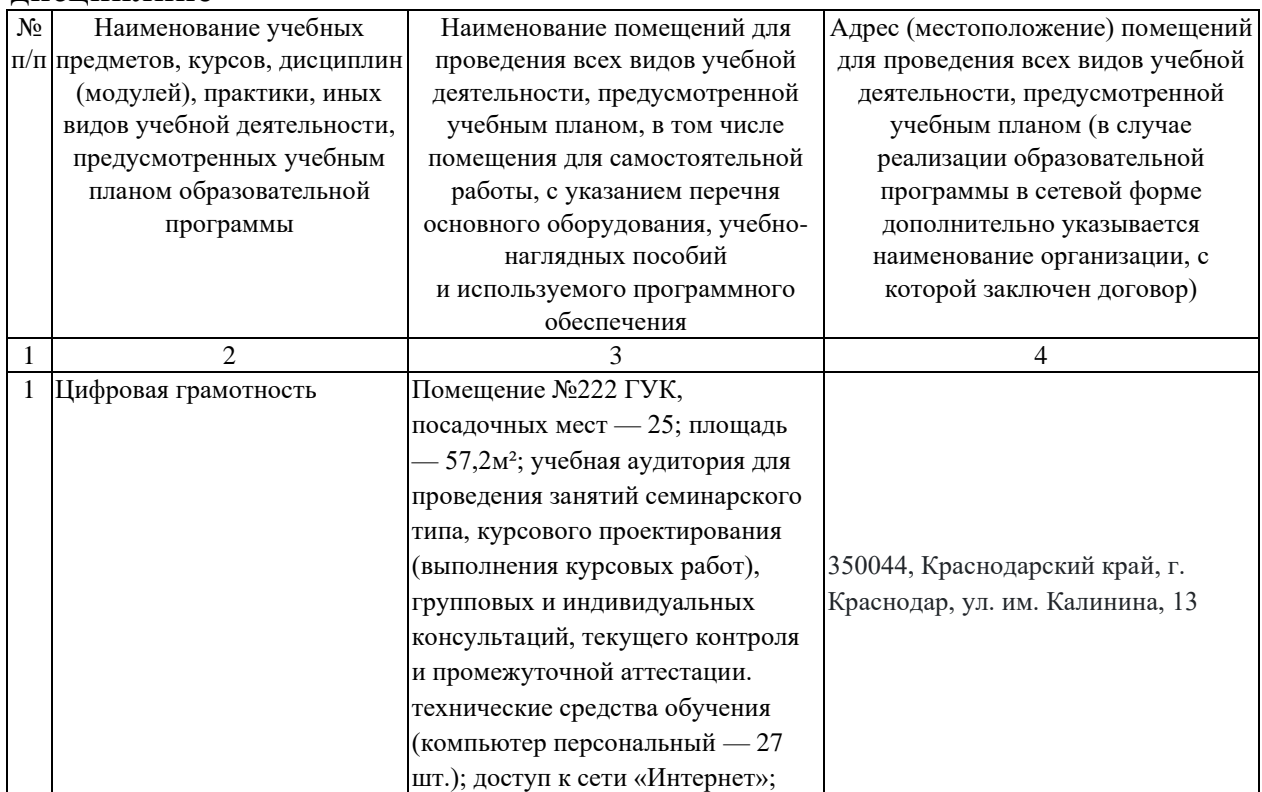

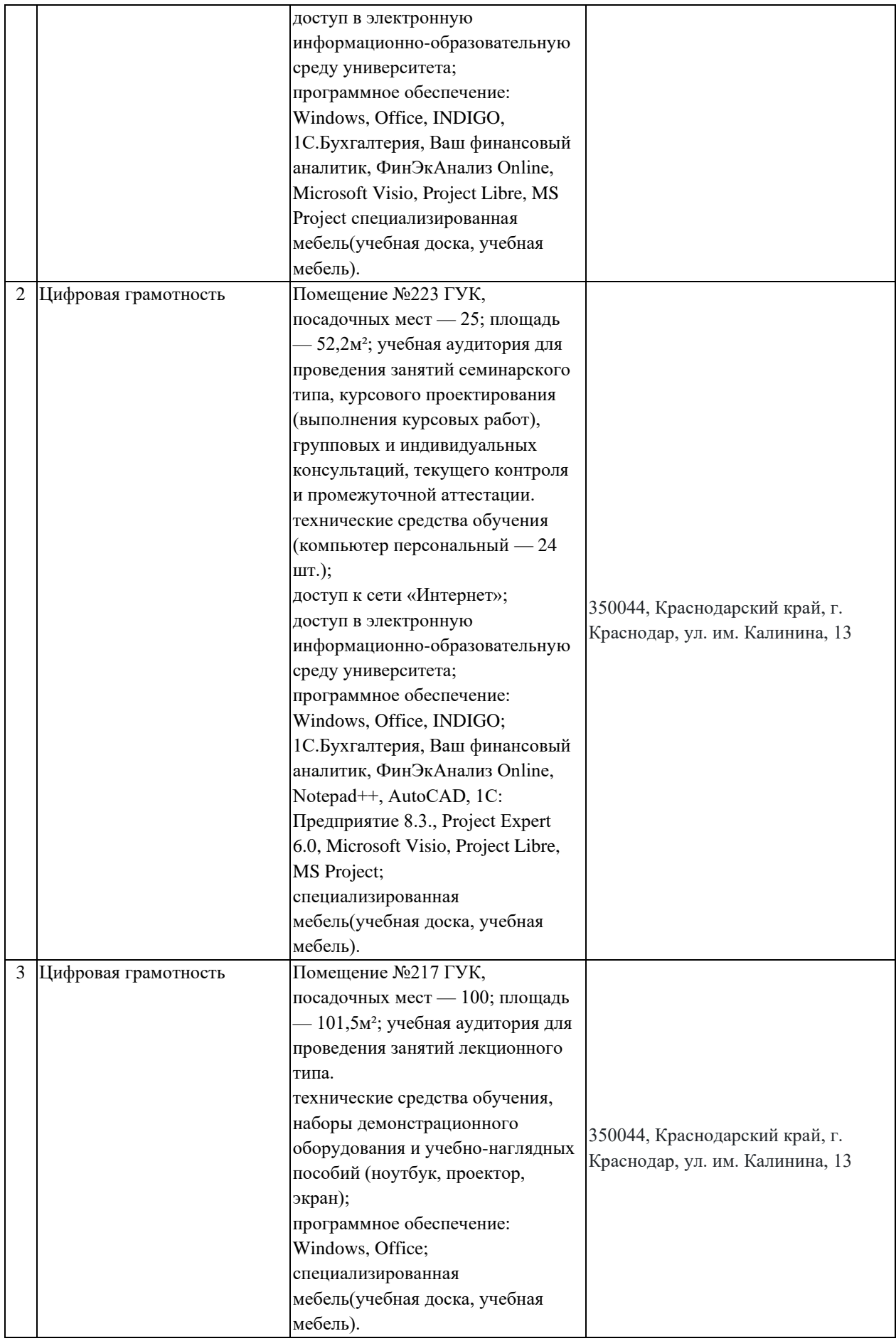